DCC Decoder Programming made easier

#### **Decoder Pro How-To**

Brian Pickering First Presented 02/11/2012 PNW 4D HO Modular Group Breakfast

# Some things in Decoders are simple!

# For example, Addresses 2-Digit or 4-Digit numbers, right? Wait a minute...

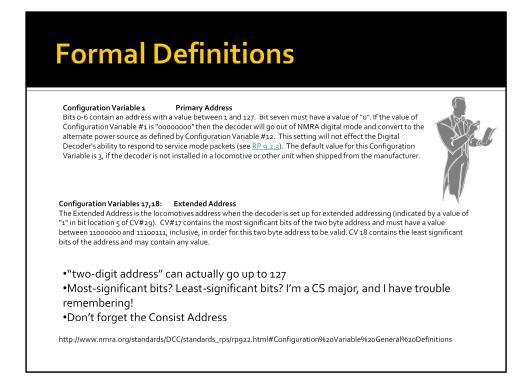

RP 9.2.2: http://www.nmra.org/standards/DCC/standards\_rps/rp922.html RP 9.2.3: http://www.nmra.org/standards/DCC/standards\_rps/rp923.html

## Addresses redux

Hmmm... maybe these things aren't so simple after all...

There are at least five CVs associated with addresses:

- 1. CV1 Primary Address
- 2. CV17 & CV18 Secondary Address
- 3. CV29 Contains a "switch" telling decoder which to use
- 4. CV19 Consist Address

"Most of us can read the writing on the wall; we just assume it's addressed to someone else."

# Solution? Decoder Pro

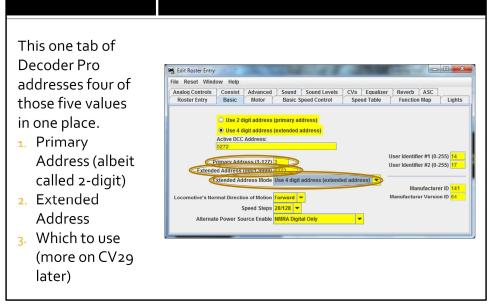

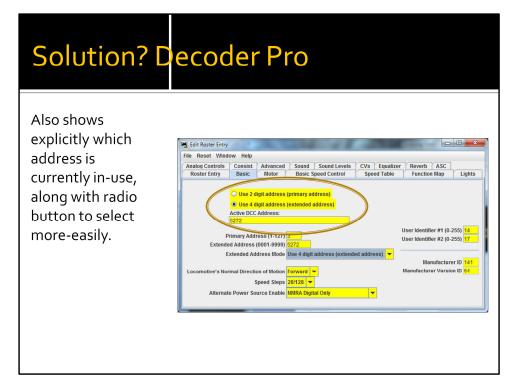

# Decoding CVs with Decoder Pro...

| Here, we can also see the actual values that a "behind" that tab:                                                            |     |            | ulator<br><u>E</u> dit <u>H</u> | įelp  |                       |       |    |         |    | - 5       | 272       |
|----------------------------------------------------------------------------------------------------|-----|------------|---------------------------------|-------|-----------------------|-------|----|---------|----|-----------|-----------|
| <ol> <li>CV1 = 3 (Primary Address)</li> </ol>                                                                                |     |            |                                 |       | -(                    | Grade | [  |         | [  |           | $\supset$ |
| <ol> <li>CV17 &amp; CV18 together:</li> </ol>                                                                                |     | ODe        | grees (                         | Radia | ans (                 | Greet | MC | MR      | MS | M         | M-        |
| 1. CV18 is simple: 152 What does 152 have t                                                                                  |     |            | Inv                             | In    | (                     |       | +  | CE      | C  | ±         | V         |
| the expected value of 5272? Patience @                                                                                       |     | Int        | sinh                            | sin   | <i>x</i> <sup>2</sup> | n!    | 7  | 8       | 9  | /         | %         |
| 2. CV17 is more complex:                                                                                                    |     | dms        | cosh                            | cos   | <i>x<sup>y</sup></i>  | ∛x    | 4  | 5       | 6  | *         | 1/x       |
| <ol> <li>Definition: CV#17 contains the most significant bit</li> </ol>                                                      | b   | π          | tanh                            | tan   | x <sup>3</sup>        | ∛ x   | 1  | 2       | 3  | -         |           |
| byte address and must have a value between a<br>11100111, inclusive, in order for this two byte add<br>So What does it mean? | 1   | F-E        | Exp                             | Mod   | log                   | 10*   |    | 0       |    | +         |           |
| 2. First, subtract 192 (that's the equivalent of binary 1100                                                                 | 000 | o).        |                                 |       |                       | 13    |    | 48      | F  | From fil  | 9         |
| 3. Then multiply by 256                                                                                                    |     |            |                                 |       |                       | 14    |    | 3       | F  | From fil  | e         |
| 4. And add to CV18 to get 5272                                                                                               |     |            |                                 |       |                       | 15    |    | 0       | F  | From fil  | e         |
|                                                                                                    |     |            |                                 |       | C                     | 16    |    | °       | -  | From fil  | -         |
| 3. It's as easy as $\pi$                                                                                                    |     |            |                                 |       |                       | 17    |    | 212     |    | From file |           |
| <ol> <li>Actually, I find it more reminiscent of Tom Leh<br/>"New Math".</li> </ol>                                          | rei | er's song, |                                 |       |                       | 18    |    | 152 Fro |    | From fil  | e         |

## Down to brass tacks!

 But, the whole point is, you don't NEED to do that New Math... Decoder Pro does it all for you.

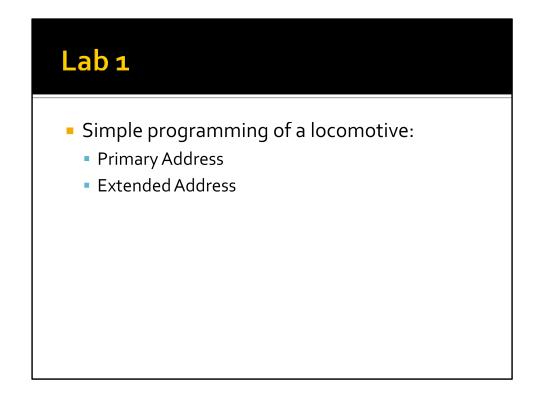

Lab 1a – short address vs. extended address

Put on UP 5465, and try to Identify. Note that will not only identify TYPE of decoder, but actual ROSTER entry (if one matches).

Show that Primary = 105, and set to use Primary address.

Make sure that Extended = 105, and set to use Extended. Write Changes.

Will NOT respond to throttle.

Change back to Primary address, and WILL respond to throttle.

Lab 1b – Extended address

Put on UP 5465 (previously programmed as something else that doesn't exist in roster). Will find DECODER TYPE, but not ROSTER ENTRY (of course). Look at CV 17, 18, and 29 29: 18, so Bit 5 is off (value = 00010010)

Program in Extended = 5465; CV17 = 213, CV18 = 89, CV29 = 00110010 = 50

### Definitions, first of all

- Bit = "binary digit". Just as "4" is one digit of 3.1415927, "1" is one digit of "10110110"... although perhaps it's not as easy to tell which.
- 1 = Set = On
- o = Clear = Off
  - Sorry, partly it's different people writing the descriptions, partly engineers who feel that if one description is good, two or three must be better.

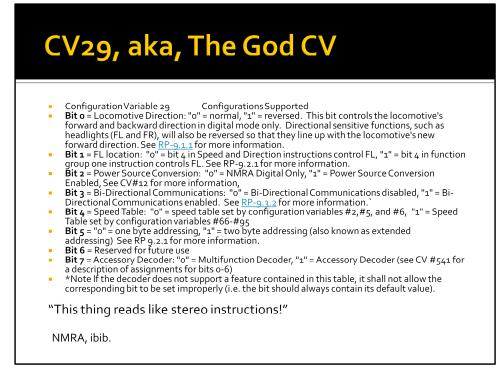

RP 9.1.1: http://www.nmra.org/standards/DCC/standards\_rps/rp911.html RP 9.3.2: http://www.nmra.org/standards/DCC/standards\_rps/rp932.html

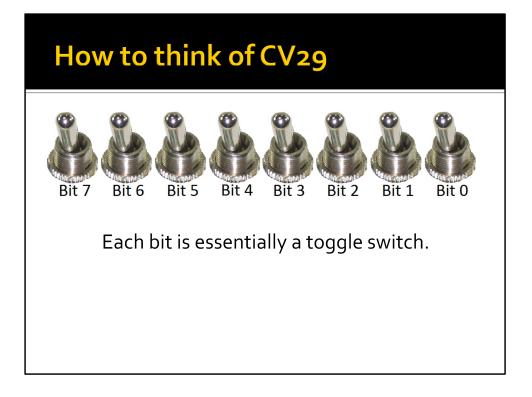

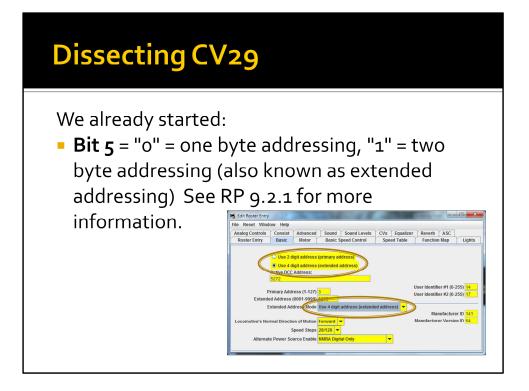

# Knowing your forward from your back...

**Bit o** = Locomotive Direction: "o" = normal, "1" = reversed. This bit controls the locomotive's forward and backward direction in digital mode only. Directional sensitive functions, such as headlights (FL and FR), will also be reversed so that they line up with the locomotive's new forward direction. See <u>RP-9.1.1</u> for more

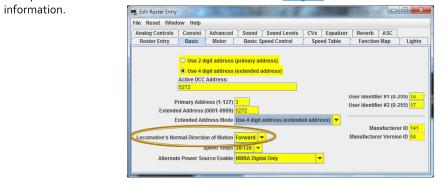

#### **Bit of Confusion**

**Bit 1** = FL location: "o" = bit 4 in Speed and Direction instructions control FL, "1" = bit 4 in function group one instruction controls FL. See RP-9.2.1 for more information.

- Huh?!
- For the most-part, this denotes 14-step vs. 28/128step speed control.
- If this bit is off, then forward light behavior changes, plus the engineer has less-precise control.
- Most people just leave this bit set on. <sup>(C)</sup>

### To Digital, or Not to Digital...

**Bit 2** = Power Source Conversion: "o" = NMRA Digital Only, "1" = Power Source Conversion Enabled, See CV#12 for more information.

 If this bit is set, CV12 contains a description of what is the alternate power source. http://www.nmra.org/standards/DCC/standar ds\_rps/rp922.html#\_ftn2

#### **Please Talk to Me**

**Bit 3** = Bi-Directional Communications: "o" = Bi-Directional Communications disabled, "1" = Bi-Directional Communications enabled. See <u>RP-</u> <u>9.3.2</u> for more information.`

 http://www.nmra.org/standards/DCC/standar ds\_rps/rp932.html

# There is more to life than simply increasing its speed\*

**Bit 4** = Speed Table: "o" = speed table set by configuration variables #2,#5, and #6, "1" = Speed Table set by configuration variables #66-#95

- Oh great, refers to STILL MORE CVs. ☺
- Simple version:
  - CV 2, 5, and 6 give a low, mid, and high matching.
  - CV 66-95 allow for far more-granular matching.

\*Mahatma Ghandi

| and Car                                             | trolc a oa                                                                                                    |                                      |
|-----------------------------------------------------|----------------------------------------------------------------------------------------------------|--------------------------------------|
| Jeed Col                                            | ntrols 101                                                                                                    |                                      |
|                                                     |                                                                                                    |                                      |
| 🛤 Edit Roster Entry                                 |                                                                                                    |                                      |
| File Reset Window Help                              |                                                                                                    |                                      |
| Lights Analog Controls Consis<br>Roster Entry Basic | st Advanced Sound Sound Levels CVs Motor Basic Speed Control                                                   | Digitrax<br>Speed Table Function Map |
|                                                     |                                                                                                    |                                      |
|                                                     | Select this button to use settings shown belon<br>Use Vstart, Vmid, Vhigh<br>To turn off, use Speed Table pane | w                                    |
|                                                     | Start Volts 15                                                                                                 |                                      |
|                                                     |                                                                                                    |                                      |

## Speed Controls 501 (Yeah, a graduate level course!)

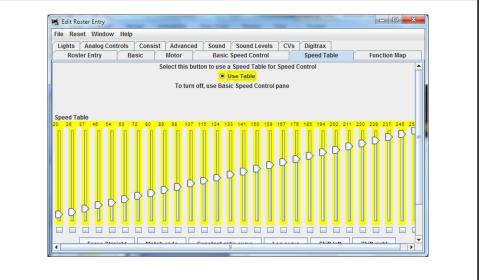

#### **Motor or Accessory**

- Bit 7 = Accessory Decoder: "o" = Multifunction Decoder, "1" = Accessory Decoder (see CV #541 for a description of assignments for bits o-6)
- Yes, that's right, if it's an Accessory decoder, ALL the other bits get redefined.
- It's enough to drive you to drink... or perhaps DC.

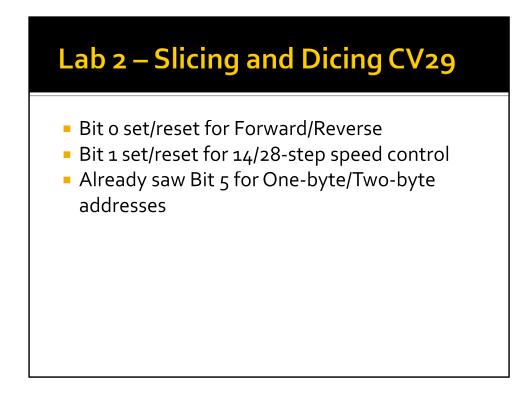

Go to identify MILW-18B; note that it is set to respond to address = 18, so brings up MILW-18A (I'm using Simple consisting, more about this later). Choose MILW-18B. Basic tab – normal direction = Reversed.

CV29 = 19; 00010011; respectively, set bits = [Use the speed table], [28-step speed control], [Reversed]

Set normal direction = Forward, and go back. CV29 = 18.

Set 14-step speed control. CV29 = 16

#### **Function Maps and Lighting**

- Configuration Variables 33-46 Output Locations 1-14 for Functions FL(f), FL(r), and F1-F12
- Contains a matrix indication of which function inputs control which *Digital Decoder* outputs. This allows the user to customize which outputs are controlled by which input commands. The outputs that Function FL(f) controls are indicated in CV #33, FL(r) in CV#34, F1 in CV #35, to F12 in CV#46. A value of "1" in each bit location indicates that the function controls that output. This allows a single function to control multiple outputs, or the same output to be controlled by multiple functions. CVs 33-37 control outputs 1-8. CVs 38-42 control outputs 4-11 CVs 43-46 control outputs 7-14. The defaults is that FL(f) controls output 1, FL(r) controls output 2, F1 controls output 3 to F12 controls output 14. The lowest numbered output is in the LSB of the CV, as shown in the table below.

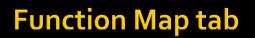

Maps the Functions (basically, the buttons you would press on the Throttle) to the Outputs. Shown are the defaults for my T<sub>55</sub> ES<sub>44</sub>AC.

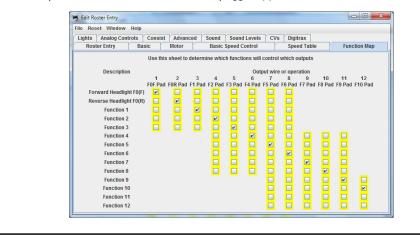

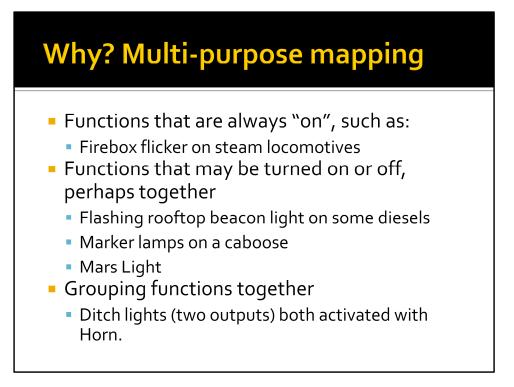

# Special Effects – wizardry!

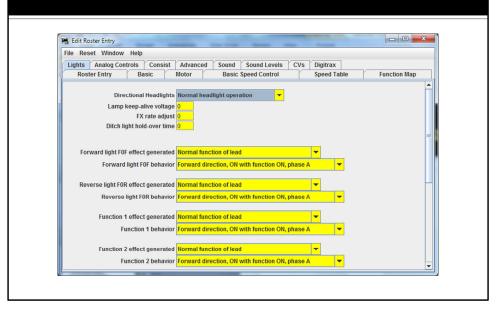

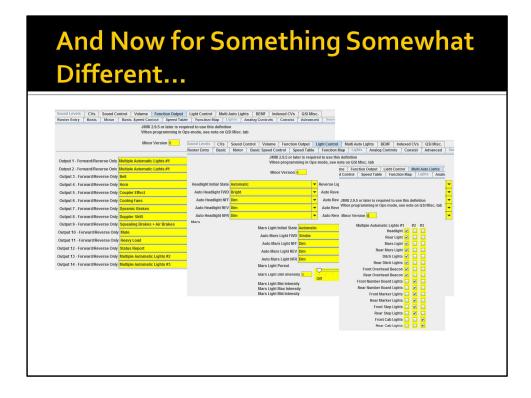

The problem is two-fold-

- 1) First, each brand of decoder (this is a P2K GP-7 with QSI sound) implements special features in their own way,
- 2) The people who implement the definition files don't always appear to be completely consistent with each other.
- That's one of the things to remember about Decoder Pro... it may be written by professionals and skilled amateurs, but there is NOT a single architectural vision about it (similar to what we've seen with NMRA-NET, unfortunately). I've heard some complaints about DecoderPro being confusing, or difficult to learn, and I suspect that this is one of the big reasons.

# Making magic happen

- Effects like:
  - Mars Lights
  - Firebox flicker
  - Blinking warning light
  - Alternating ditch lights

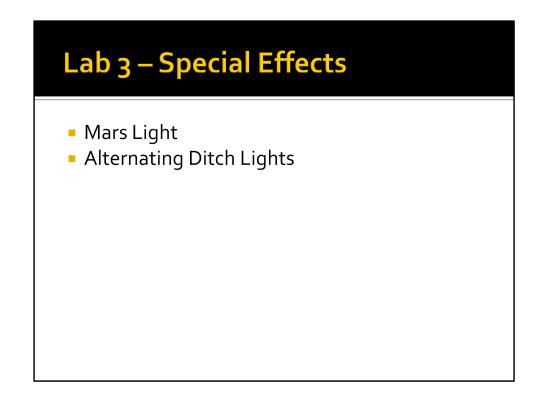

MILW-18B has a Mars Light- use for different effects. UP-5465 has (I believe) twin ditch lights that can alternate.

#### **All Together Now!**

- Consisting allows us to run multiple locomotives using a single address.
- Basic Consisting just program multiple locomotives with the same address
- 2. Universal Consisting made up and broken within the Command Station
- 3. Advanced Consisting programmed in CVs

http://www.tonystrains.com/technews/consisting-guide.htm

Basic Consisting – simple, but inflexible

Universal Consisting – Command Station remembers the consist; sends one packet per locomotive in the consist, so can flood the net with packets. Flexible. Advanced Consisting – programmed in CV19. Can bring consist from one system to another, but requires programming CVs to change.

NCE variation: When setting up, we get two options- Old and New. OLD = pure Universal consisting, maximum four locomotives. NEW = interesting!... it combines Universal Consisting (using the address of the lead locomotive) with Advanced Consisting for all other locomotives in the consist. Sends only two packets (one for lead address, one for consist address) for consists. Note that breaking the Universal Consist still leaves the locomotives (APART from the lead) programmed to the Advanced Consist address.

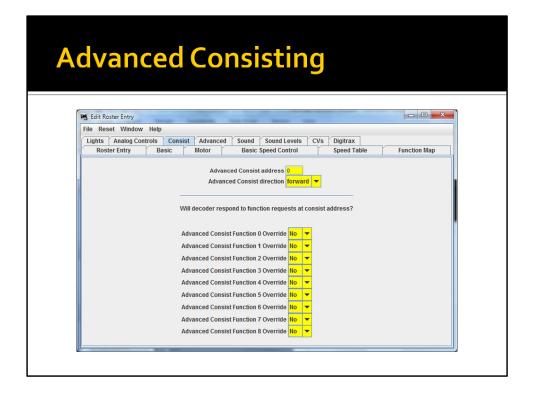

Note that we can make some function behavior changes (such as, turning off FO(F/R) for trailing units).

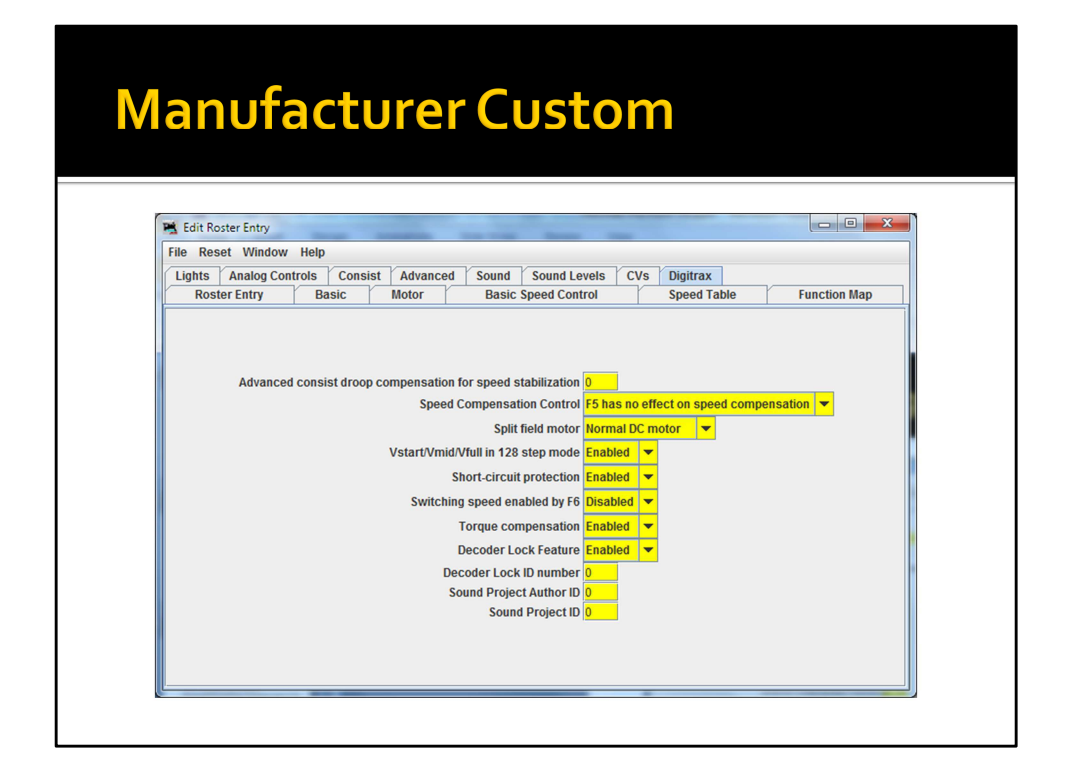

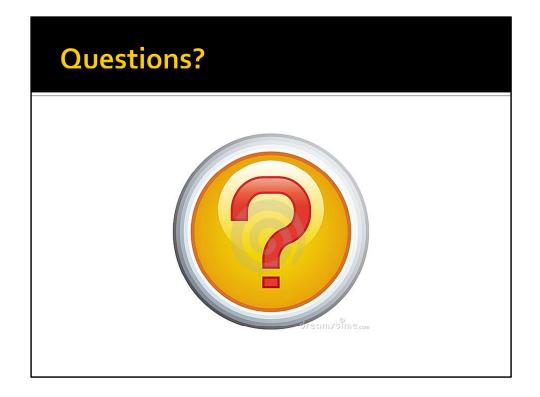

| Figure 1 – Roster Entry |  |
|-------------------------|--|
|-------------------------|--|

| hts Analog Con | trols Consist                                                                                                    | Advanc | ed Sound | Sound Levels                                                | CVs   |             |              |
|----------------|----------------------------------------------------------------------------------------------------|--------|----------|-------------------------------------------------------------|-------|-------------|--------------|
| Roster Entry   | Basic                                                                                                    | Motor  |          | Speed Control                                               |       | Speed Table | Function Map |
|                | ID:<br>Road Name:<br>Road Number:<br>Manufacturer:<br>Owner:<br>Model:<br>DCC Address:<br>Throttle Speed Li<br>Comment:<br>Decoder Family:<br>Decoder Model:<br>Decoder Comme<br>Filename:<br>Date Modified: | nt:    |          | rd CV definitions<br>rd CV definitions<br>rd CV definitions | aults |             |              |

#### Figure 3 – Motor

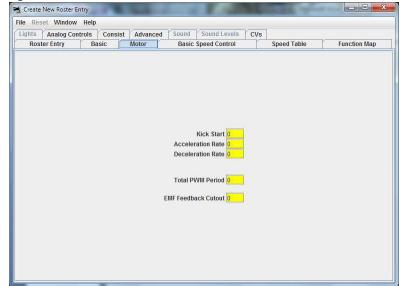

#### Figure 2 – Basic

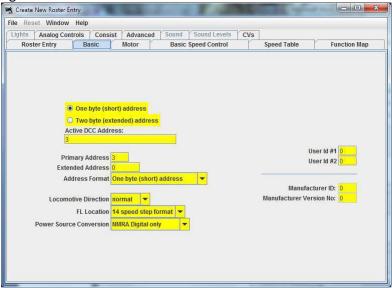

#### Figure 4 – Basic Speed Control

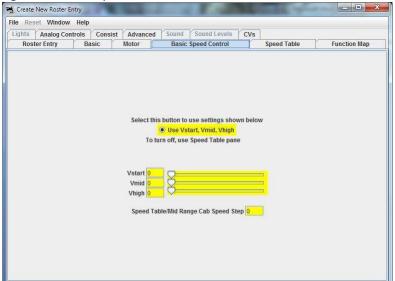

#### Figure 5 – Speed Table

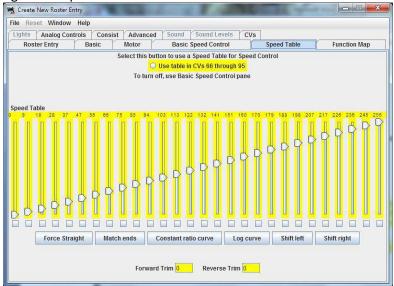

#### Figure 7 – Analog Controls

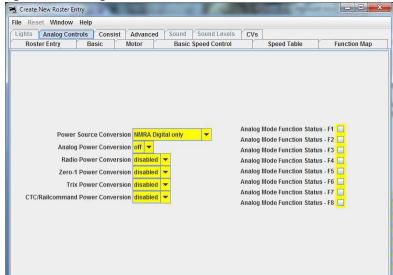

#### Figure 6 – Function Map

| Reset Window Help       |            |            |             |           |           |       |         |            |            |             |
|-------------------------|------------|------------|-------------|-----------|-----------|-------|---------|------------|------------|-------------|
|                         | isist A    | dvanced    | Sound       | Sound     | Levels    | C     | Is      |            |            |             |
| Roster Entry Basic      | -          | tor        |             | Speed C   | 100201020 |       | -       | peed Table | FI         | Inction Map |
|                         | -          |            |             |           |           | -     |         |            | 1          |             |
|                         |            |            |             |           |           |       |         |            |            |             |
| Us                      | e this she | et to dete | rmine which | ch functi | ons will  | contr | ol whic | h outputs  |            |             |
| _                       |            |            |             |           |           |       |         |            |            |             |
| Description             | 1          | 2 3        | 4           | 5 6       |           |       | or ope  | ration     | 5 16 17 19 | 10 20       |
|                         |            |            | en Vit/Brw  |           | 1 0       |       | • • • • | 12 13 14 1 | 5 10 11 10 | 13 20       |
| Forward Headlight FO(F) |            |            |             |           |           |       |         |            |            |             |
| Reverse Headlight FO(R) |            |            |             |           |           |       |         |            |            |             |
| Function 1              |            |            |             |           |           |       |         |            |            |             |
| Function 2              |            |            |             |           |           |       |         |            |            |             |
| Function 3              |            |            |             |           |           |       |         |            |            |             |
| Function 4              |            |            |             |           |           |       |         |            |            |             |
| Function 5              |            |            |             |           |           |       |         |            |            |             |
| Function 6              |            |            |             |           |           |       |         |            |            |             |
| Function 7              |            |            |             |           |           |       |         |            |            |             |
| Function 8              |            |            |             |           |           |       |         |            |            |             |
| Function 9              |            |            |             |           |           |       |         |            |            |             |
| Function 10             |            |            |             |           |           |       |         |            |            |             |
| Function 11             |            |            |             |           |           |       |         |            |            |             |
| Function 12             |            |            |             |           |           |       |         |            |            |             |

#### Figure 8 – Consist

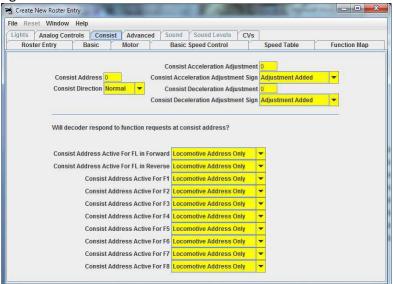

#### Figure 9 – Advanced

| Iile Reset Window Help         Lights       Analog Controls       Consist       Advanced       Sound       Evels       CVs         Roster Entry       Basic       Motor       Basic Speed Control       Speed Table       Function Map         Advanced Decoder Acknowledgement       disabled           Packet Time-out Value | Create New Roster Entry | Contraction of the                                                                                              | and spins a |              |
|----------------------------------------------------------------------------------------------------|-------------------------|----------------------------------------------------------------------------------------------------|-------------|--------------|
| Roster Entry     Basic     Motor     Basic     Speed Table     Function Map       Advanced Decoder Acknowledgement     disabled                                                                                                    |                         | und Laurala                                                                                                    |             |              |
|                                                                                                    |                         | STATISTICS AND ADDRESS AND ADDRESS ADDRESS ADDRESS ADDRESS ADDRESS ADDRESS ADDRESS ADDRESS ADDRESS ADDRESS ADDR | Speed Table | Function Map |
|                                                                                                    |                         |                                                                                                    |             |              |

| NMRA CV | Purpose            | Decoder Pro Tab     | Decoder Pro Label(s)           |
|---------|--------------------|---------------------|--------------------------------|
| 1       | Primary Address    | Basic               | Active DCC Address             |
|         |                    |                     | Primary Address                |
| 17      | Extended Address   | Basic               | Active DCC Address             |
|         |                    |                     | Primary Address                |
| 18      | Extended Address   | Basic               | Active DCC Address             |
|         |                    |                     | Primary Address                |
| 29      | Configuration Data | Basic               | One byte (short address)       |
|         |                    |                     | Address Format                 |
|         |                    |                     | Locomotive Direction           |
|         |                    |                     | FL Location                    |
|         |                    |                     | Power Source Conversion        |
|         |                    | Basic Speed Control | Use Vstart, Vmid, Vhigh        |
|         |                    | Speed Table         | Use table in CVs 66 through 95 |
| 3       | Acceleration Rate  | Motor               | Acceleration Rate              |

| 4  | Deceleration Rate                 | Motor                              | Deceleration Rate                  |
|----|-----------------------------------|------------------------------------|------------------------------------|
| 2  | Vstart                            | Basic Speed Control                | Vstart                             |
| 5  | Vhigh                             | Basic Speed Control                | Vhigh                              |
| 6  | Vmid                              | Basic Speed Control                | Vmid                               |
| 7  | Manufacturer Version Number       | Basic                              | Manufacturer Version No            |
| 8  | Manufacturer Version ID           | Basic                              | Manufacturer ID                    |
| 9  | Total PWM Period                  | Motor                              | Total PWM Period                   |
| 10 | EMF Feedback Cutout               | Motor                              | EMF Feedback Cutout                |
| 11 | Packet time-out Value             | Advanced                           | Packet Time-out Value              |
| 12 | Power Source Conversion           | Basic                              | Power Source Conversion            |
|    |                                   | Analog Controls                    | Power Source Conversion            |
| 13 | Alternate Mode Function Status    | Analog Controls                    | Analog Mode Function Status – F1   |
|    |                                   |                                    | Analog Mode Function Status – F2   |
|    |                                   |                                    | Analog Mode Function Status – F3   |
|    |                                   |                                    | Analog Mode Function Status – F4   |
|    |                                   |                                    | Analog Mode Function Status – F5   |
|    |                                   |                                    | Analog Mode Function Status – F6   |
|    |                                   |                                    | Analog Mode Function Status – F7   |
|    |                                   |                                    | Analog Mode Function Status – F8   |
| 15 | Decoder Lock                      | Varies (seems to generally be on t | he Manufacturer-specific           |
| 16 | Decoder Lock                      | tab for some reason, even though   | NMRA Standard.)                    |
| 21 | Consist Address Active for F1-F8  | Consist                            | Consist Address Active for F1      |
|    |                                   |                                    | Consist Address Active for F2      |
|    |                                   |                                    | Consist Address Active for F3      |
|    |                                   |                                    | Consist Address Active for F4      |
|    |                                   |                                    | Consist Address Active for F5      |
|    |                                   |                                    | Consist Address Active for F6      |
|    |                                   |                                    | Consist Address Active for F7      |
|    |                                   |                                    | Consist Address Active for F8      |
| 22 | Consist Address Active for FL and | Consist                            | Consist Address Active for FL (x2) |
|    | F9-F12                            |                                    | Consist Address Active for F9      |
|    |                                   |                                    | Consist Address Active for F10     |
|    |                                   |                                    | Consist Address Active for F11     |
|    |                                   |                                    | Consist Address Active for F12     |

| 19 | Consist Address                              | Consist             | Consist Address<br>Consist Direction    |
|----|----------------------------------------------|---------------------|-----------------------------------------|
| 23 | Acceleration Adjustment                      | Motor               | Acceleration Rate                       |
| 24 | Deceleration Adjustment                      | Motor               | Deceleration Rate                       |
| 25 | Speed Table/Mid Range Cab<br>Speed Step      | Basic Speed Control | Speed Table/Mid Range Cab<br>Speed Step |
| 33 | Output Locations 1-14 for<br>Functions FL(f) | Function Map        | Forward Headlight F0(F) row             |
| 34 | Output Locations 1-14 for<br>Functions FL(r) | Function Map        | Forward Headlight FO(R) row             |
| 35 | Output Locations 1-14 for<br>Functions F1    | Function Map        | Function 1 row                          |
| 36 | Output Locations 1-14 for<br>Functions F2    | Function Map        | Function 2 row                          |
| 37 | Output Locations 1-14 for<br>Functions F3    | Function Map        | Function 3 row                          |
| 38 | Output Locations 1-14 for<br>Functions F4    | Function Map        | Function 4 row                          |
| 39 | Output Locations 1-14 for<br>Functions F5    | Function Map        | Function 5 row                          |
| 40 | Output Locations 1-14 for<br>Functions F6    | Function Map        | Function 6 row                          |
| 41 | Output Locations 1-14 for<br>Functions F7    | Function Map        | Function 7 row                          |
| 42 | Output Locations 1-14 for<br>Functions F8    | Function Map        | Function 8 row                          |
| 43 | Output Locations 1-14 for<br>Functions F9    | Function Map        | Function 9 row                          |
| 44 | Output Locations 1-14 for<br>Functions F10   | Function Map        | Function 10 row                         |
| 45 | Output Locations 1-14 for<br>Functions F11   | Function Map        | Function 11 row                         |
| 46 | Output Locations 1-14 for<br>Functions F12   | Function Map        | Function 12 row                         |

| 65  | Kick Start             | Motor       | Kick Start   |
|-----|------------------------|-------------|--------------|
| 66  | Forward Trim           | Speed Table | Forward Trim |
| 67  | Speed Table 0          | Speed Table | Slider       |
| 68  | Speed Table 9          | Speed Table | Slider       |
| 69  | Speed Table 18         | Speed Table | Slider       |
| 70  | Speed Table 28         | Speed Table | Slider       |
| 71  | Speed Table 37         | Speed Table | Slider       |
| 72  | Speed Table 47         | Speed Table | Slider       |
| 73  | Speed Table 56         | Speed Table | Slider       |
| 74  | Speed Table 66         | Speed Table | Slider       |
| 75  | Speed Table 75         | Speed Table | Slider       |
| 76  | Speed Table 85         | Speed Table | Slider       |
| 77  | Speed Table 94         | Speed Table | Slider       |
| 78  | Speed Table 103        | Speed Table | Slider       |
| 79  | Speed Table 113        | Speed Table | Slider       |
| 80  | Speed Table 122        | Speed Table | Slider       |
| 81  | Speed Table 132        | Speed Table | Slider       |
| 82  | Speed Table 141        | Speed Table | Slider       |
| 83  | Speed Table 151        | Speed Table | Slider       |
| 84  | Speed Table 160        | Speed Table | Slider       |
| 85  | Speed Table 170        | Speed Table | Slider       |
| 86  | Speed Table 179        | Speed Table | Slider       |
| 87  | Speed Table 188        | Speed Table | Slider       |
| 88  | Speed Table 198        | Speed Table | Slider       |
| 89  | Speed Table 207        | Speed Table | Slider       |
| 90  | Speed Table 217        | Speed Table | Slider       |
| 91  | Speed Table 226        | Speed Table | Slider       |
| 92  | Speed Table 236        | Speed Table | Slider       |
| 93  | Speed Table 245        | Speed Table | Slider       |
| 94  | Speed Table 255        | Speed Table | Slider       |
| 95  | Reverse Trim           | Speed Table | Reverse Trim |
| 105 | User Identification #1 | Basic       | User Id #1   |
| 106 | User Identification #2 | Basic       | User Id #2   |